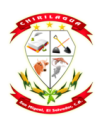

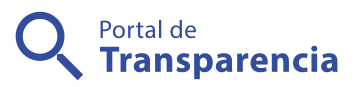

## Alcaldía Municipal de Chirilagua

Inscribir partidas de Nacimientos

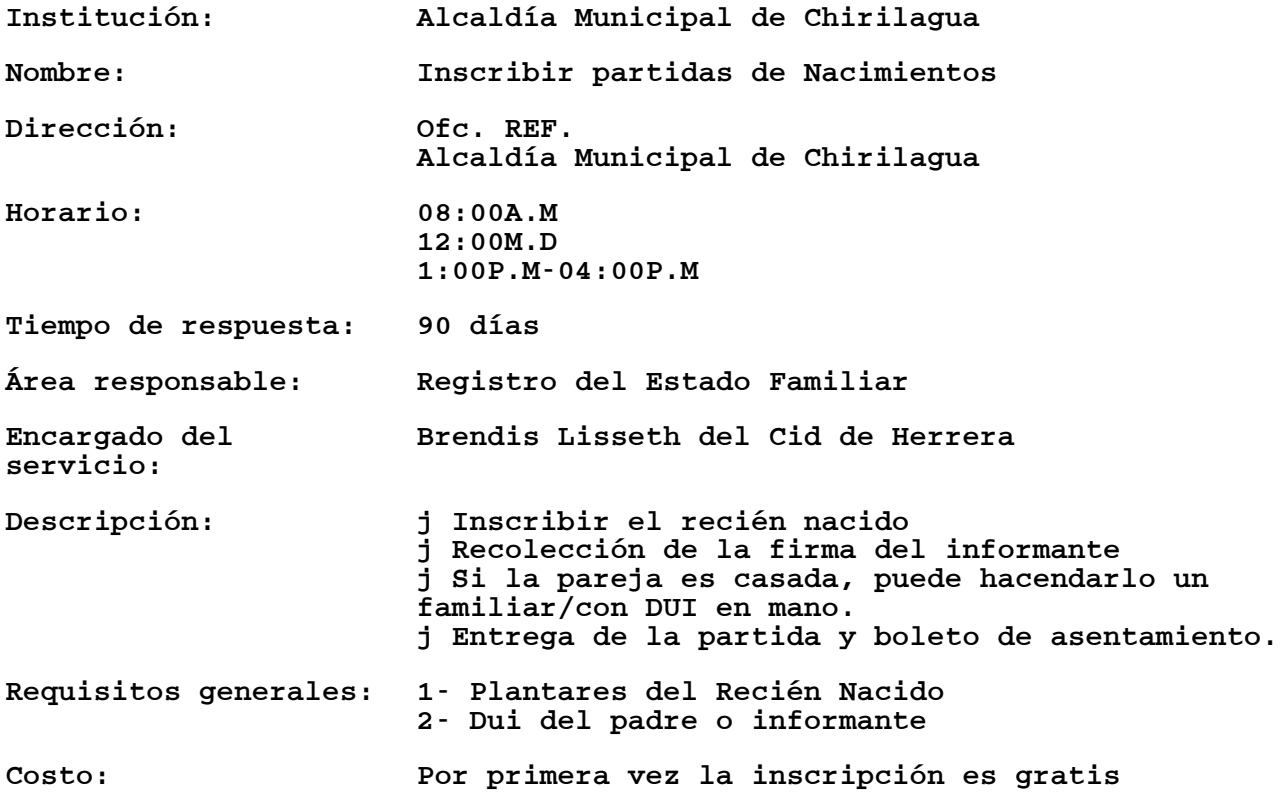